# Participating in Free Software Projects VALUG, 2012

Daniel Hofer <http://dhofer.com> Florian Preinstorfer <http://nblock.org>

Wolfgang Silbermayr <http://silwol.net>

メロメ メ御メ メミメ メミメ

重

 $2Q$ 

10.08.2012

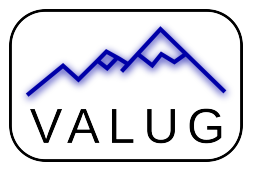

This work is licensed under the Creative Commons Attribution-ShareAlike 3.0 Austria license (CC-BY-SA).

[Introduction](#page-2-0) [Bug Reports and feature requests](#page-9-0) [Contribute code](#page-18-0) Contribute code Resumé<br>  $\begin{array}{ccc}\n & 0.000 & 0.000 & 0.000 & 0.000 & 0.000 & 0.000 & 0.000 & 0.000 & 0.000 & 0.000 & 0.000 & 0.000 & 0.000 & 0.000 & 0.000 & 0.000 & 0.000 & 0.000 &$ 

 $\frac{8}{100}$ 

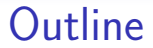

#### [Introduction](#page-2-0)

[Bug Reports and feature requests](#page-9-0)

[Contribute code](#page-18-0)

#### Resumé

**Kロトメ部トメミトメミト ミニのQC** 

[Introduction](#page-2-0) [Bug Reports and feature requests](#page-9-0) [Contribute code](#page-18-0) Contribute code Resumé<br>
000<br>
0000<br>
00

**Kロトメ部トメミトメミト ミニのQC** 

# Why participate?

- Scratch your own itches
- Altruism
- <span id="page-2-0"></span>• Karma

 $\Omega$  $\circ$  $\tilde{\Omega}$ 

K ロ ▶ K 個 ▶ K 할 ▶ K 할 ▶ 이 할 → 9 Q Q →

# Types of project organization

- One-man-show
- Group of volunteers
- Organized and/or funded by organization
	- **•** Foundation
	- Company (often with open core development)

[Introduction](#page-2-0) [Bug Reports and feature requests](#page-9-0) [Contribute code](#page-18-0) Contribute code Resumé<br>Contribute code Contribute code Resumé  $0000$ 

 $\circ$  $\tilde{\Omega}$ 

**KORK ERKER ADA ADA KORA** 

## Detect level of project activity

- Mailing list
- Releases
- Source repository
- Forum activity
- Wiki history

For each of these, pay attention to age and frequency of activity

[Introduction](#page-2-0) [Bug Reports and feature requests](#page-9-0) [Contribute code](#page-18-0) Contribute code Resumé<br>
000<br>
0000<br>
00

K ロ ▶ K @ ▶ K 할 ▶ K 할 ▶ 이 할 → 9 Q Q →

#### Ways to communicate

- Mailing list
- Forum
- $\cdot$  IRC
- Bug trackers

 $\frac{8}{20}$ 

K ロ ▶ K @ ▶ K 할 ▶ K 할 ▶ 이 할 → 9 Q Q →

#### Rules for communication

- Be polite
- Do not raise a claim
- Reply to the questions of the developers

 $\circ$  $\tilde{\Omega}$ 

K ロ ▶ K 個 ▶ K 할 ▶ K 할 ▶ 이 할 → 900 Q

## Types of contribution

- Bug reports
- Code patches
- Graphics (e.g. icons)
- Documentation
- Translations
- Answer to questions on forums and mailing lists

[Introduction](#page-2-0) [Bug Reports and feature requests](#page-9-0) [Contribute code](#page-18-0) Contribute code Resumé<br>Contribute code Contribute code Resumé  $0000$ 

 $\circ$  $\tilde{\Omega}$ 

**KORK EXTERNE DRAM** 

## Copyright Assignment

- Allows organizations to subsequently change license
- Controversally discussed
- Can be good (change from GPLv2 to GPLv3)
- Can be bad (company uses your code in closed-source software)

[Introduction](#page-2-0) **[Bug Reports and feature requests](#page-9-0)** [Contribute code](#page-18-0) Contribute code Resumé<br> **Contribute code** Contribute code Contribute code Contribute code Contribute code Contribute code Contribute code Contribute code Cont  $0000$ 

 $\frac{8}{20}$ 

K ロ ▶ K 個 ▶ K 할 ▶ K 할 ▶ 이 할 → 900 Q

## Bug or feature?

#### **bug**

something that should work but does not work as intended by the developer.

#### **feature**

<span id="page-9-0"></span>something which software does or would do if somebody coded it.

[Introduction](#page-2-0) **[Bug Reports and feature requests](#page-9-0)** [Contribute code](#page-18-0) Contribute code Resumé oooo

 $\bar{\circ}$  $\tilde{\circ}$ 

**KORKARYKERKER OQO** 

#### Reasons for not being a bug

- The software should do something, that it currently does not
- A bug got already supported (show that you are affected)
- $\bullet$  Inactive/deactivated functions
- Missing custom distribution patches that are present in other distributions
- Something is missing (.desktop file, . . . ) (distribution specific)
- if a package is out-of-date (distribution specific)

[Introduction](#page-2-0) **[Bug Reports and feature requests](#page-9-0)** [Contribute code](#page-18-0) Contribute code Resumé<br>  $\begin{array}{ccc}\n & & \circ & \\
 & & \circ & \\
 & & \circ & \\
 & & \circ & \\
 & & \circ & \\
 & & \circ & \\
 & & \circ & \\
 & & \circ & \\
 & & \circ & \\
 & & & \circ\n\end{array}$ 

## Reasons for not being feature

• When it is a bug ...

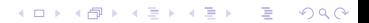

[Introduction](#page-2-0) **[Bug Reports and feature requests](#page-9-0)** [Contribute code](#page-18-0) Contribute code Resumé<br>
0 000  $0000$ 

 $\Omega$  $\circ$  $\tilde{\Omega}$ 

**KORK ERKER ADA ADA KORA** 

### Search for existing reports

- Bugtracker of the distribution/project
- Mailinglist of the distribution/project
- \$searchengine
- Use the english version of the error message:

```
$ export LC_ALL ="C"
$ foobar -- verbose
```
[Introduction](#page-2-0) **[Bug Reports and feature requests](#page-9-0)** [Contribute code](#page-18-0) Contribute code Resumé<br>
O Contribute code Contribute code Contribute code Contribute code Contribute code Contribute code Contribute code Contribute code Con

 $\frac{8}{20}$ 

K ロ ▶ K 個 ▶ K 할 ▶ K 할 ▶ 이 할 → 9 Q Q →

#### Which version?

- Is the bug still present in the *latest* stable version?
- Is the bug still present in the latest *development* version?

[Introduction](#page-2-0) **[Bug Reports and feature requests](#page-9-0)** [Contribute code](#page-18-0) Contribute code Resumé  $0000$ 

 $\circ$  $\tilde{\circ}$ 

K ロ ▶ K 個 ▶ K 할 ▶ K 할 ▶ 이 할 → 9 Q Q →

## Distribution or upstream?

- If it is a distribution/integration problem: distribution
	- **Missing dependencies**
	- Problems caused by integration patches
- If it is a problem with the software itself: upstream
	- Crashes (segfault)
	- Broken/incomplete features
- It might be useful to report bugs on both bugtrackers

[Introduction](#page-2-0) **[Bug Reports and feature requests](#page-9-0)** [Contribute code](#page-18-0) Contribute code Resumé<br>
OOOO OOO<br>
OOOO

 $\frac{8}{20}$ 

K ロ ▶ K 個 ▶ K 결 ▶ K 결 ▶ │ 결 │ K 9 Q Q

# What makes a good bug report? I

#### • Reproducibility

- Steps to reproduce the bug
- The expected behavior
- The actual behavior

**KORK EXTERNE DRAM** 

# What makes a good bug report? II

- Make the subject line a precise summary
- Include as much useful information as possible
	- Product version
	- **Environment** 
		- Operating system and kernel version
		- Runtime environments (PHP version, Java VM, . . . )
		- Your setup (config, web server, installed modules, . . . )
	- Self-compiled or pre-packaged

 $\circ$  $\frac{8}{20}$ 

K ロ ▶ K 個 ▶ K 할 ▶ K 할 ▶ 이 할 → 900 Q

# What makes a good bug report? III

- Attach relevant core dumps and log files
- . If possible, use the included bug-reporting features

[Introduction](#page-2-0) [Bug Reports and feature requests](#page-9-0) **[Contribute code](#page-18-0) Contribute code** Resumé  $0000$ 

 $\circ$  $\tilde{\circ}$ 

**KORK EXTERNE DRAM** 

#### Contribution process

- Find the project guidelines
	- Website
	- Contribute file in repository or source tarball
	- IRC / Mailinglist
- Coding style guidelines
- One feature / bugfix per patch
- Submit patch, communicate intention of the changes
- Track the proceedings of the patch
- <span id="page-18-0"></span>• If rejected, find out the reasons and improve accordingly

[Introduction](#page-2-0) **[Bug Reports and feature requests](#page-9-0) [Contribute code](#page-18-0) Contribute code** Resumé  $0000$ 

ō  $\overline{0}0$ 

**KORK ERKER ADAM ADA** 

#### Patches with git

- Create a patch using git:
	- \$ git format patch -1 # patch for the last commit with sign -off
- Apply a patch using git:
	- \$ git apply 0001-name.patch
- Patch the traditional way (diff and patch): [http://stephenjungels.](http://stephenjungels.com/jungels.net/articles/diff-patch-ten-minutes.html) [com/jungels.net/articles/diff-patch-ten-minutes.html](http://stephenjungels.com/jungels.net/articles/diff-patch-ten-minutes.html)

[Introduction](#page-2-0) Contribute Code Reports and feature requests [Contribute code](#page-18-0) Contribute code Resumé  $0000$ 

 $\bar{\circ}$  $\sim$ 

# Code hosting platforms

- github.com (Git; Integrated bugtracker, wiki, release download)
- gitorious.org (Git)
- bitbucket.org (Git, Mercurial; Integrated bugtracker, wiki, unlimited private repositories, custom domain)
- sourceforge.net (CVS, SVN, Bazaar, Git und Mercurial; Integrated bugtracker, wiki, release download, mailing lists)
- code.google.com (Git, Mercurial, and Subversion; Integrated bugtracker, wiki, release download)
- launchpad.net (Bazaar; Integrated bugtracker, wiki, release download, mailing list)

 $\Omega$  $\overline{\Omega}$ 

**KORK EXTERNE DRAM** 

# Contribution process on hosting platforms using DVCS

- Prerequisite: an account on the hosting platform
- Fork the project on the hosting platform
- Clone the forked repository locally
- Optionally start a new branch
- Develop the feature / bugfix
- Commit the changes to your local repository
- Push the changes to the forked repository
- Create a pull request for your feature
- Communicate with the developers (IRC, Mailing list)

[Introduction](#page-2-0) [Bug Reports and feature requests](#page-9-0) [Contribute code](#page-18-0)<br>  $\begin{array}{ccc}\n & \text{Contribute code} \\
 & \text{O0}\n\end{array}$  $0000$ 

 $\frac{8}{00}$ 

**Kロトメ部トメミトメミト ミニのQC** 

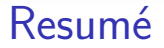

- Be patient
- Stay motivated, even if it doesn't work out the first time
- Different projects, different rules
- <span id="page-22-0"></span>Give back if you can

 $\overline{\circ}$  $\tilde{\Omega}$ 

**KORKARYKERKER OQO** 

#### References

- Arch Linux Reporting Bug Guidelines: [https://wiki.archlinux.org/index.php/Reporting\\_Bug\\_Guidelines](https://wiki.archlinux.org/index.php/Reporting_Bug_Guidelines)
- How to Report Bugs Effectively:

[http://www.chiark.greenend.org.uk/˜sgtatham/bugs.html](http://www.chiark.greenend.org.uk/~sgtatham/bugs.html)

 The Ten Minute Guide to diff and patch: [http://stephenjungels.com/jungels.net/articles/](http://stephenjungels.com/jungels.net/articles/diff-patch-ten-minutes.html) [diff-patch-ten-minutes.html](http://stephenjungels.com/jungels.net/articles/diff-patch-ten-minutes.html)

# Participating in Free Software Projects VALUG, 2012

Daniel Hofer <http://dhofer.com> Florian Preinstorfer <http://nblock.org>

Wolfgang Silbermayr <http://silwol.net>

メロメ メ御メ メミメ メミメ

重

 $2Q$ 

10.08.2012

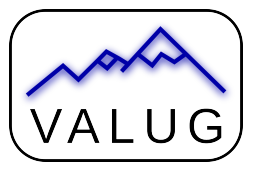

This work is licensed under the Creative Commons Attribution-ShareAlike 3.0 Austria license (CC-BY-SA).